# *ความมั่นคงปลอดภัยในการปฏิบัติงาน*

庙

WWW

# *บนอินเตอร์เนต*

**ตวงพร แป้นพุ่ม นักวิชาการสิ่งแวดล้อมช านาญการ ส านักงานสิ่งแวดล้อมและควบคุมมลพิษที่ 16 (สงขลา)กรมควบคุมมลพิษ**<br><sup>POLLUTION CONTROL DEPARTMENT</sup>

**ความม่ั นคงปลอดภย ั ทางอน ิ เตอรเ ์ นต และไซเบอร์**

**SECURITY** 

**" การน าเคร ื่องม ื อทางด ้ านเทคโนโลย ี และกระบวนการท ี่รวมถึง**  วิธีการปฏิบัติที่ถูกออกแบบไว้เพื่อป้องกันและรับมือที่อาจจะถูก **โจมตีเข้ามายังอุปกรณ์เครือข่าย, โครงสร ้ างพ ื ้ นฐานทาง สารสนเทศ, ระบบหร ื อโปรแกรมทอ ี่ าจจะเก ิ ดความเส ี ยหายจาก การทถ ี่ ู กเข ้ าถง ึ จากบ คคลทส ี่ ามโดยไม่ได ้ ร ั บอน ุญาต "ุ**

**การใช้งาน Social Media อาทิ การ Share/ Like/ Follow ท าให้การกระจายตัวของข้อมูล เป็นไปอย่างรวดเร็ว ยากต่อการควบคุม**

**Follow** 

**Share** 

**Comment** 

**Like** 

**การเปลี่ยนแปลงพฤติกรรมจากสถานการณ์การ ระบาดของ Covid-19ท า ให้เกิดการปลี่ยนแปลง ในโลกออนไลน์มากขึ้น เช่น การท าธุรกรรม ทางการเงินผ่านแอปพลิเคชั่น** *การท างาน การส่งภาพ ข้อความ เสียง วิดีโอต่างๆ ผ่าน Smart phone และการประชุมออนไลน์*

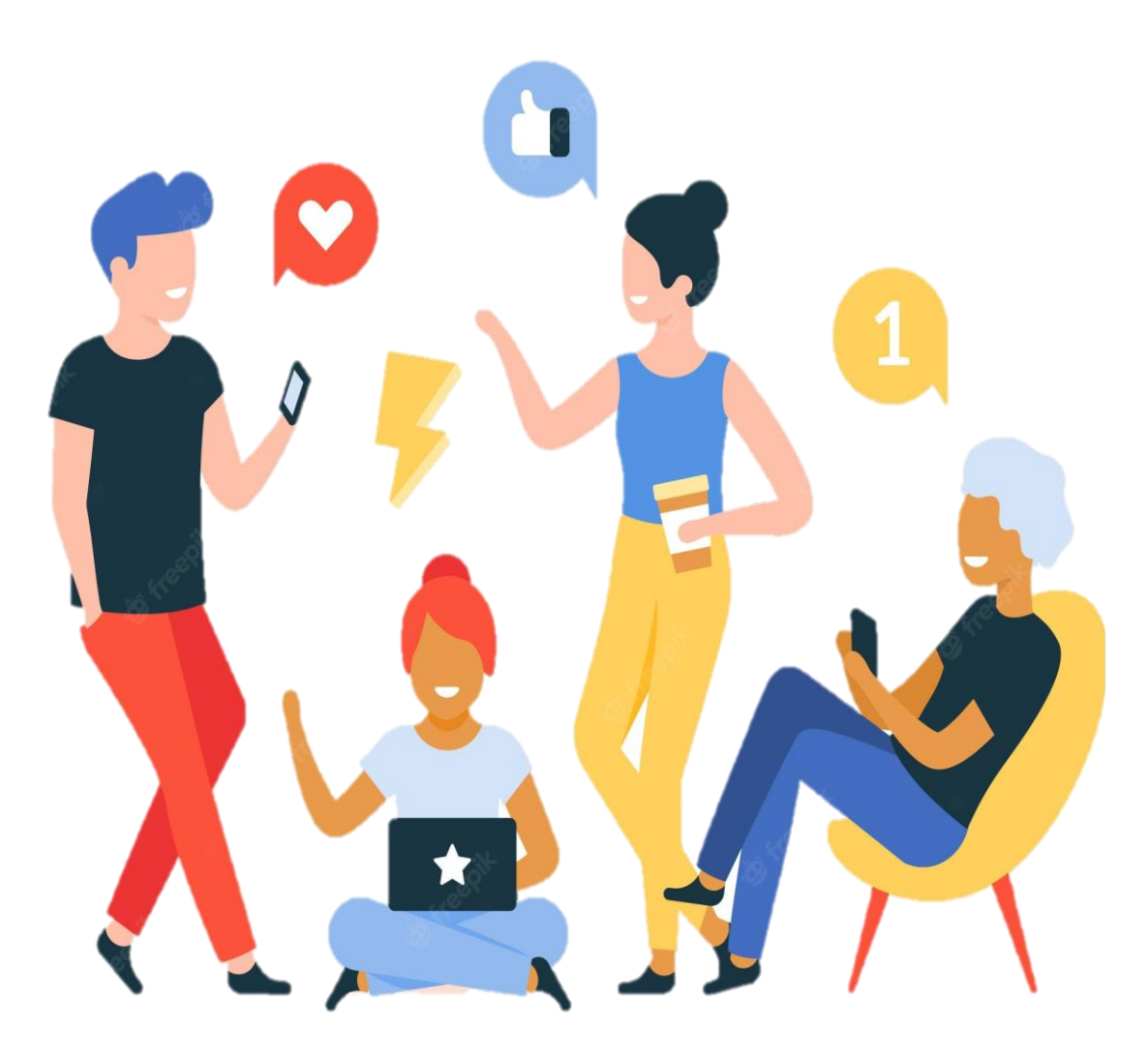

**ประเทศไทยมีการใช้งานอินเตอร์เนต ค่อนข้างสูงอย่างต่อเนื่อง และประชากร ใ ช้ Social Media เพิ่ ม ม า ก ขึ้ น ด้ ว ย อุปกรณ์ที่ใช้งานอินเตอร์เนตส่วนใหญ่ เป็นโทรศัพท์มือถือ แทปเล็ตมากกว่า กา รใช้ ง านผ่ านเค รื่อ งคอมพิวเตอ ร์ จึงมีความเสี่ยงต่อภัยคุกคามเข้าถึงได้ทุกที่ ทุกเวลา**

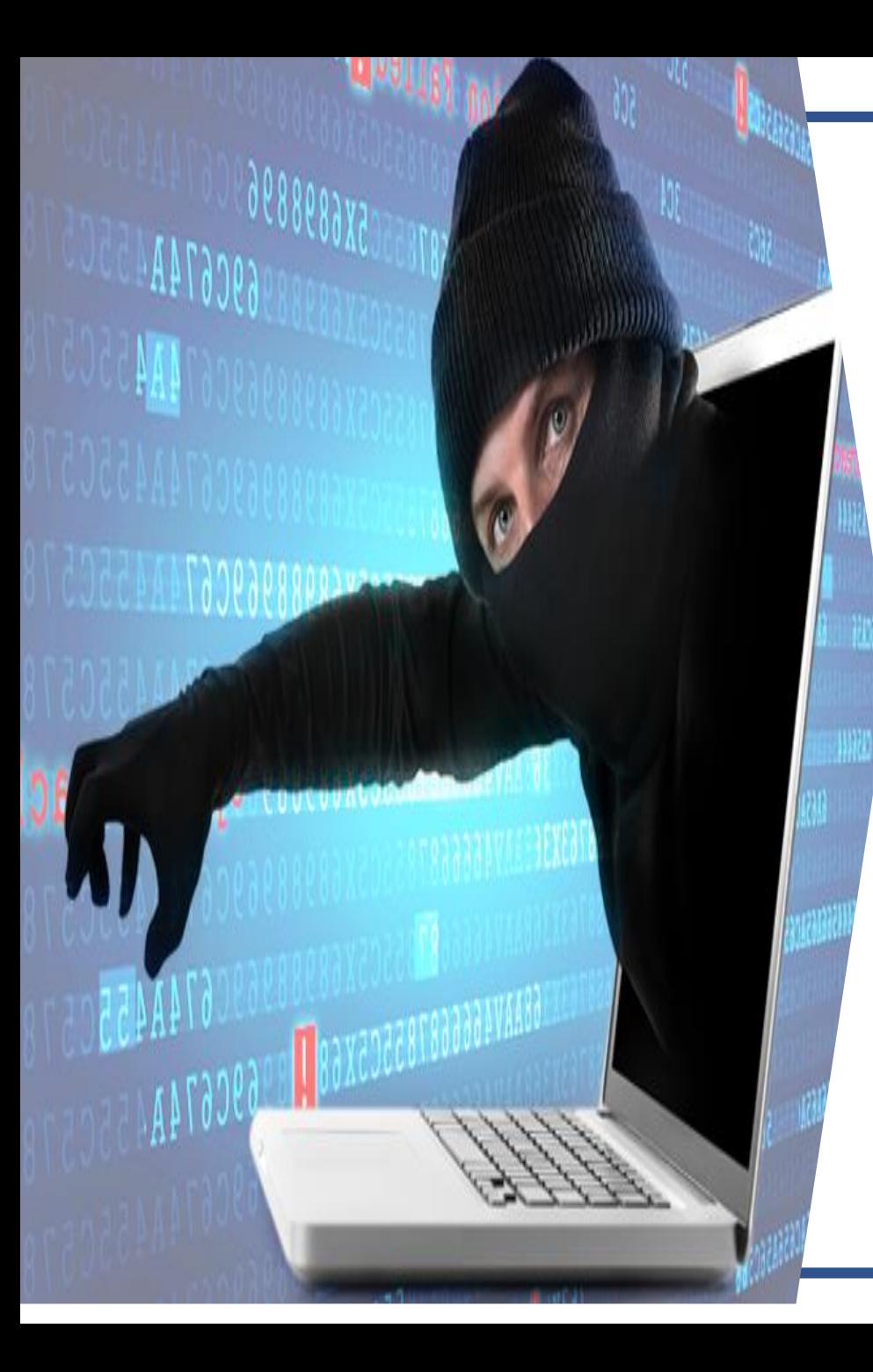

**ภัยคุกคามทางอินเตอร์เนต**

เป็นการกระทำหรือการดำเนินการใด ๆ ผ่านการใช้ **อินเตอร์เนตที่ก่อให้เกิดผลเสียต่อระบบข้อมูล เครือข่ายและ / หรือข้อมูลภายใน**

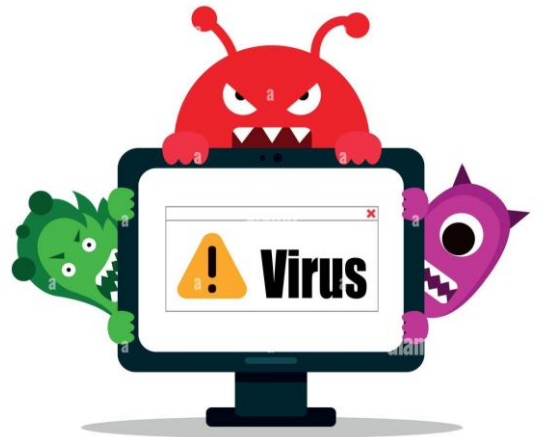

# รูปแบบภัยคุกคาม

**Cracker : จะเป็นบุคคลที่จะพยายามเจาะระบบรักษาความปลอดภัยเพื่อ วัตถุประสงค์ไม่ดีต่าง ๆ เช่น การแพร่กระจาย virus , spyware , adware หรืออื่นๆ Script kiddy : เจาะโปรแกรม อยากรู้อยากเห็น spy: การแฝงตัวเป็นขโมยข้อมูล Employee : เป็นการท าให้เกิดปัญหา เช่น Flash drive ติดไวรัสมาใช้ในองค์กร Social Engineering : จิตวิทยาหลอกลวง โดยไม่ได้มีความรู้อินเทอร์เน็ตมากมาย เช่น หลอกว่าถูกรางวัลหรือได้รับสิทธิพิเศษต่างๆ Password Guessing : เดารหัสผ่าน Dos : รบกวนของระบบ ท าให้ระบบมีความสามารใช้งานได้**

ี่ที่มา:หลักสูตรความมั่นคงปลอดภัยบนอินเตอร์เนตและการปฏิบัติตนสำหรับข้าราชการยุคดิจิทัล ส านักงาน กพ.

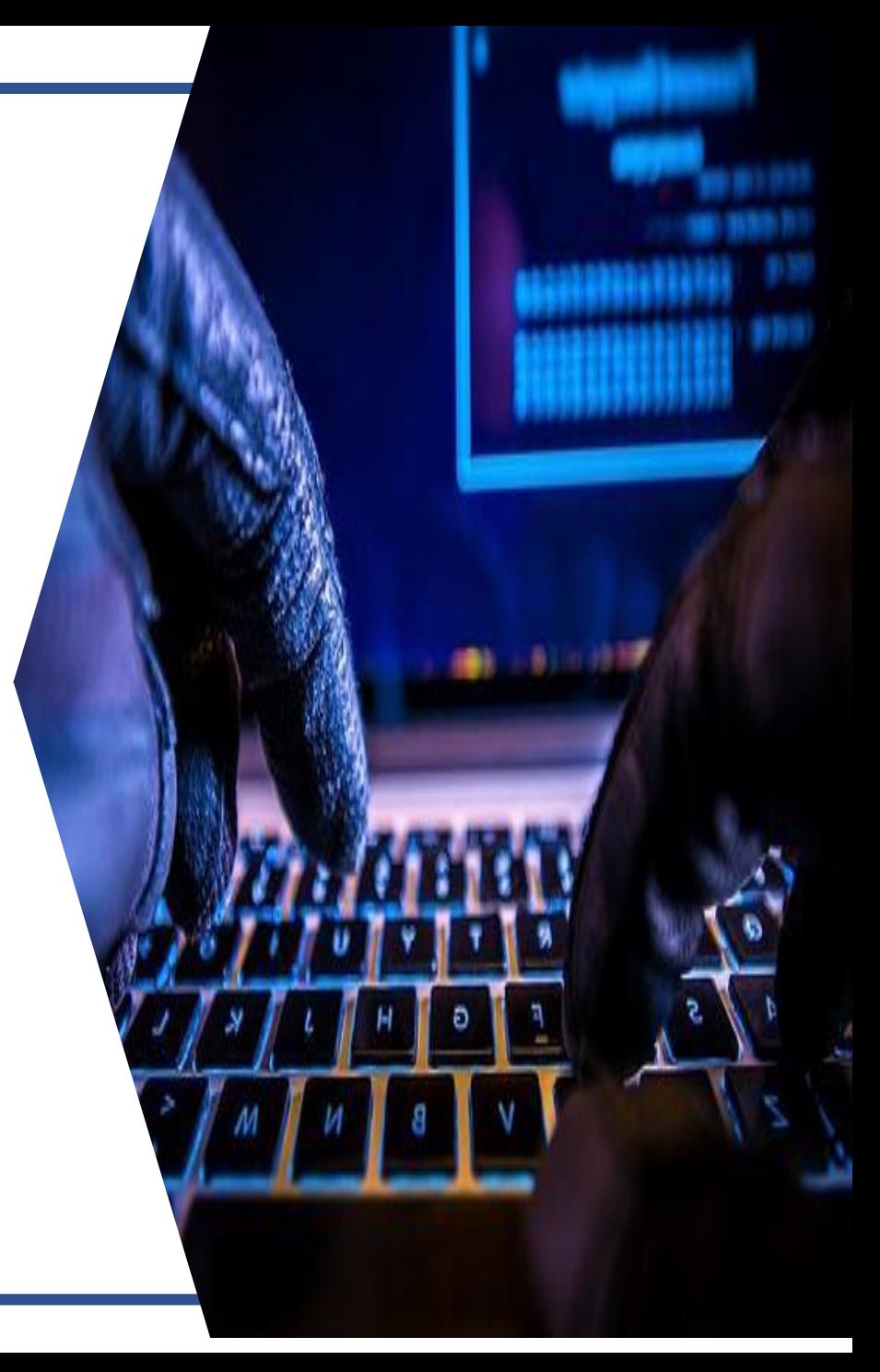

#### **ระวังมิจฉาชีพ!!** ้ออกอุบายหลอกแ<u>จก</u> อังเป่าออนไลน์ ้และระมัดระวังการเกิดอัคคีภัย

#### มือฉาชีพอาจชักจูงให้เหยื่อหลงเชื่อ ้ว่ามีการ " แจกอั้งเปาฟรี!! "

แล้วส่งลิงที่ให้ทรอกข้อมูลส่วนบุคคลต่างๆ ผ่านทางข้อความ SMS, LINE, FACEBOOK, ฯลฯ หรือให้ติดตั้งแอปพลิเคชันที่สามารถควบคุมมือถือ ระยะไกล หรือแอปรีไมท แล้วทำการดดเงินในบัญชี

ห้ามกดลิงก์หรือกดติดตั้ง โดยเด็ดขาด‼

#### **ระมัดระวังการเกิดเพลิงไหม้**

**Newbork Loco und** 

ากรประกอบคิธิเช่นไหว้บรรพบุรุษในเกศกาลดรุษจีน<br>ทุกปีจะเป็นอีกอ่องหนึ่งที่มีสิธิเกิกระทั่งอาจมีสถิตทุก<br>กิ่งเพลิงไหม้ อุบัติภัยจากประทัดจึงขอเตือนประชาชนกิ 

#### สอบถาม/แจ้งเบาะแส

allo annoste

ušon maauleukšnie www.theipoliceonime.com

### **1 3 JIBU BUCISTS**

#### "ดูดเงิน อ่านข้อความ สอดแนม"

#### ชื่อแอป

- Battery Charging Animations Battery Wallpaper
- Classic Emoji Keyboard
- Battery Charging Animations Bubble Effects
- Easy PDF Scanner
- Dazzling Keyboard
- Halloween Coloring
- EmojiOne Keyboard
- Smart TV remote
- Flashlight Flash Alert On Call
- Volume Booster Hearing Aid
- Now ORcode Scan
- Volume Booster Louder Sound Equalizer
- Super Hero-Effect

#### ข้อสังเกต

แอปฯต่างๆ อาจหยุดทำงานโดยไม่มีเหตุผล อุปกรณ์ทำงานช้าลงกว่าเดิมมาก ้หรืออาจรู้สึกว่าแบตฯ หมดเร็วกว่าปกติมาก ู เพราะมีการเรียกใช้งานทรัพยากรในเครื่องพุ่งสูงขึ้น

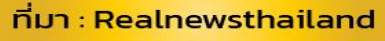

**GOOOO** Ch7HD NEWS

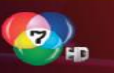

# ที่มาของปัญหา

้ช่วงโควิด-19 ที่ทำให้เราเปลี่ยนมาโกออนไลน์ รวมถึงเรื่องการเงิน จึงพบความเสี่ยงต่าง ๆ เพิ่มขึ้น ล่าสุดคือ **"การถูกตัด** เงินจากบัญชีรนาคารโดยไม่รู้ตัว"

 $000000$ 

 $$ 

#### Case ที่เงินหายจากบัญชีมีหลายรูปแบบ ู้เช่น จาก App ซื้อของออนไลน์ จากโฆษณาในเฟซบุ๊ก จากเครื่อง รับบัตรหรือเครื่องรูดบัตร EDC (Electronic Data Capture)

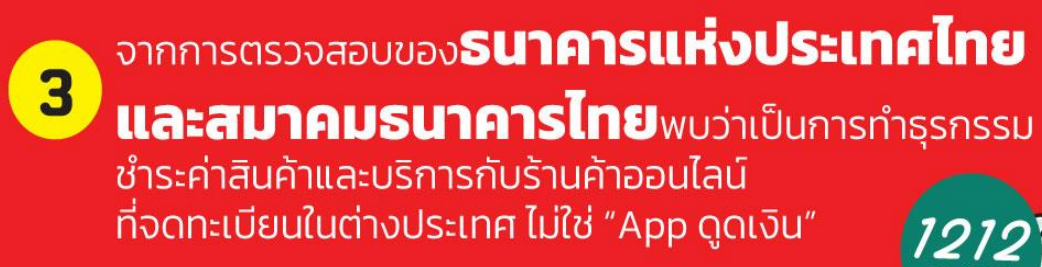

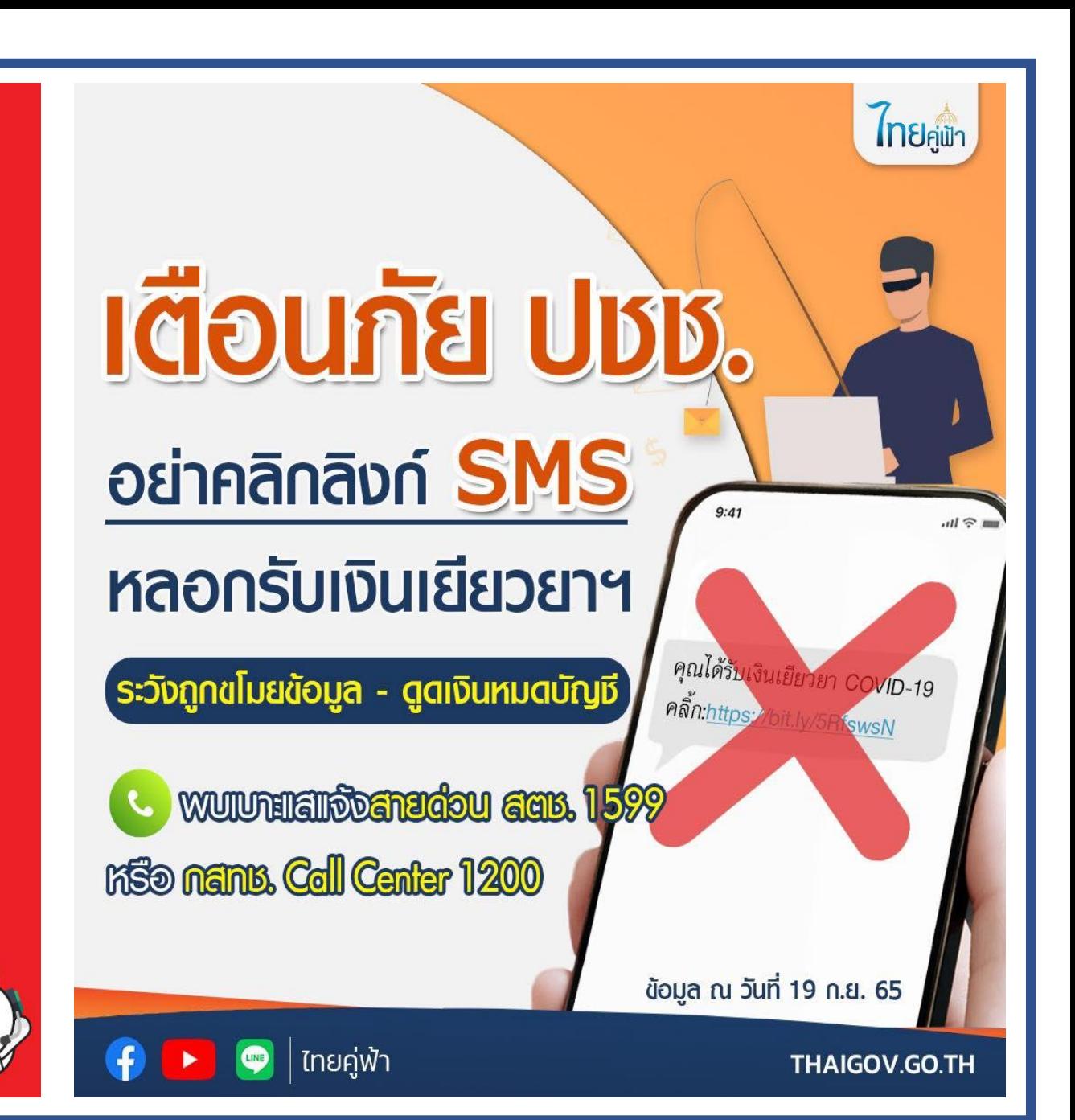

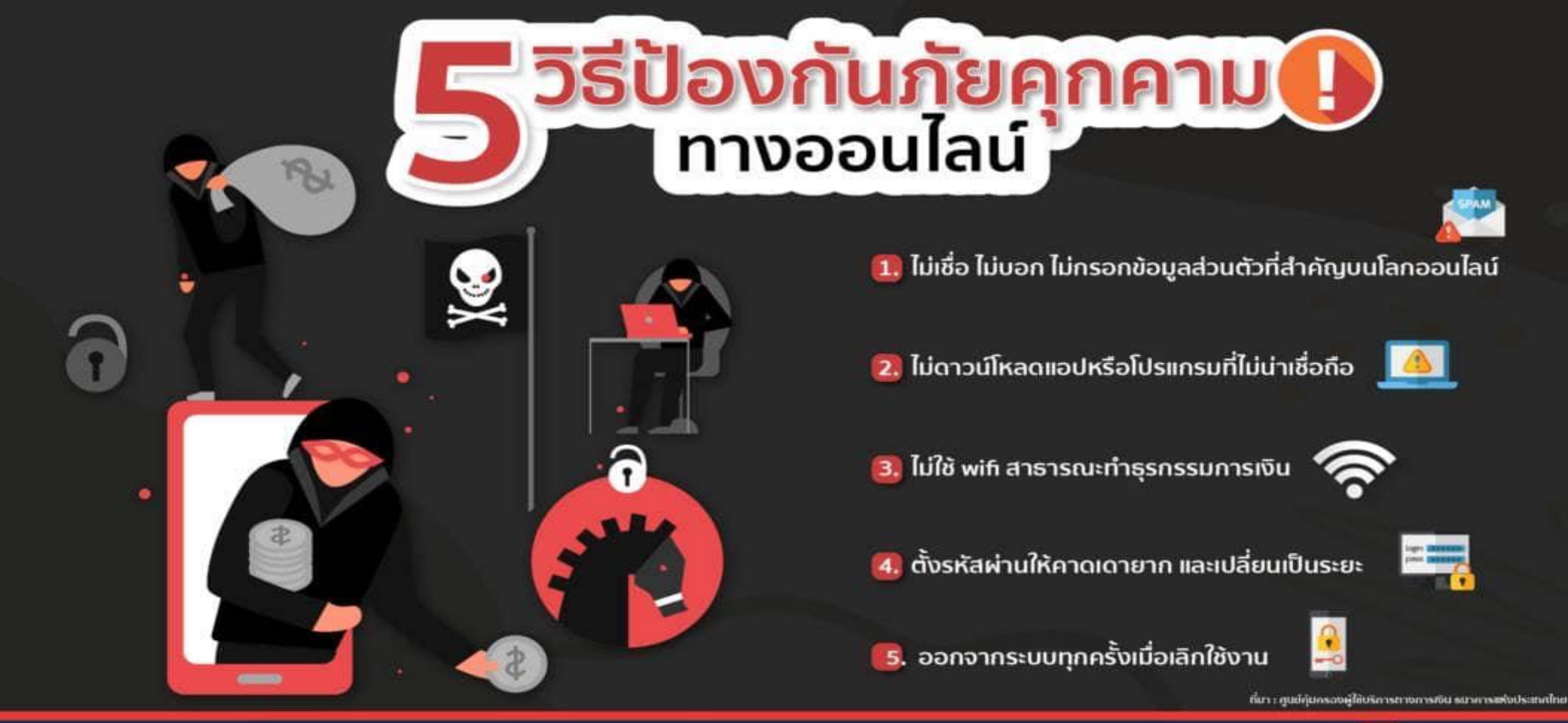

#### ANTI-FAKE NEWS CENTER ศูนย์ต่อต้านข่าวปลอม ประเทศไทย

Copyright © 2022, Anti-Fake News Center, All rights reserved

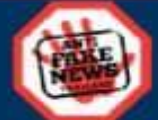

ที่มา :Facebook กระทรวงดิจิทัลเพื่อเศรษฐกิจและสังคม

### คำแนะนำในการใช้งานรหัสผ่าน

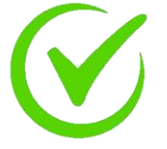

**ไม่ก าหนดรหัสผ่านจากชื่อหรือนามสกุลของตนเองหรือบุคคลในครอบครัว**

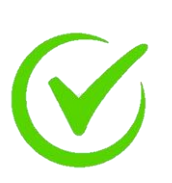

**ควรก าหนดรหัสผ่านให้ยากต่อการคาดเดา และควรก าหนดรหัสผ่านด้วยตัวอักษรไม่ต่ ากว่า 6 ตัวอักษร และควรประกอบกอบด้วย ตัวเลข ตัวอักษร และตัวอักษรพิเศษ (@ # %)**

**ไม่ให้รหัสผ่านส่วนบุคคลแก่ผู้อื่น**

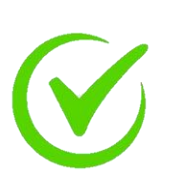

ไม่ควรใช้โปรแกรมคอมพิวเตอร์ช่วยจำรหสผ่านอัตโนมัติ

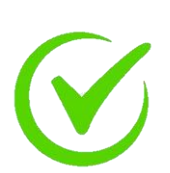

**ไม่จดหรือบันทึกรหัสผ่านส่วนบุคคลในสถานที่ที่ง่ายต่อการสังเกต ของบุคคลอื่น**

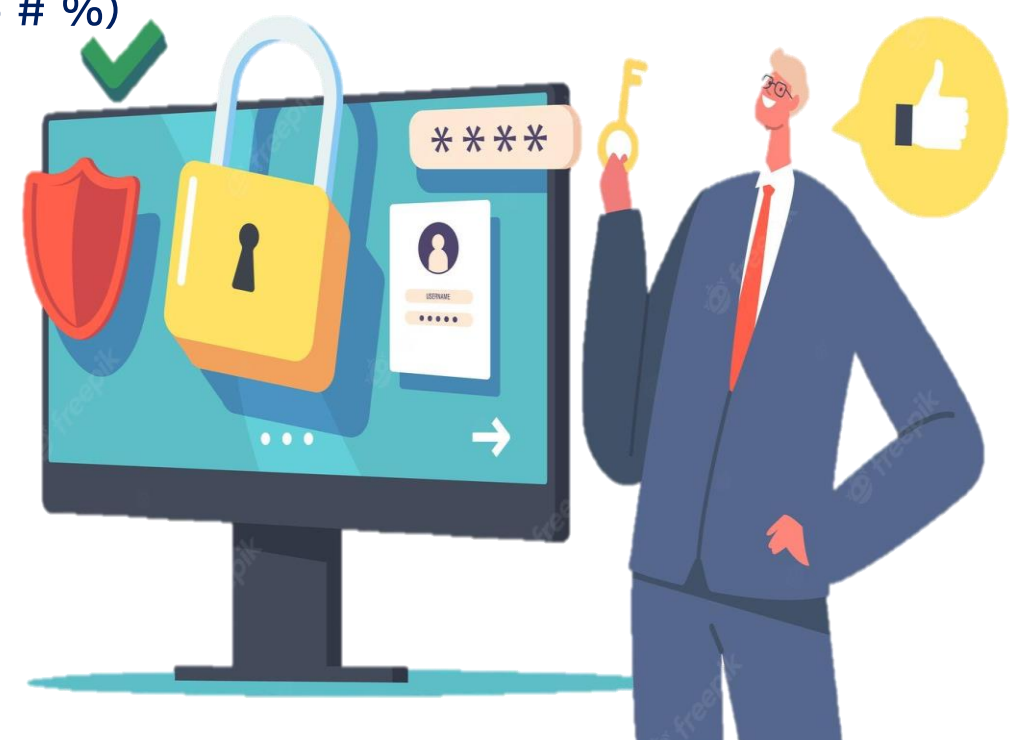

### รหัสผ่านที่พบบ่อยและคาดได้ง่าย

#### Top 30 Most Used Passwords in the World

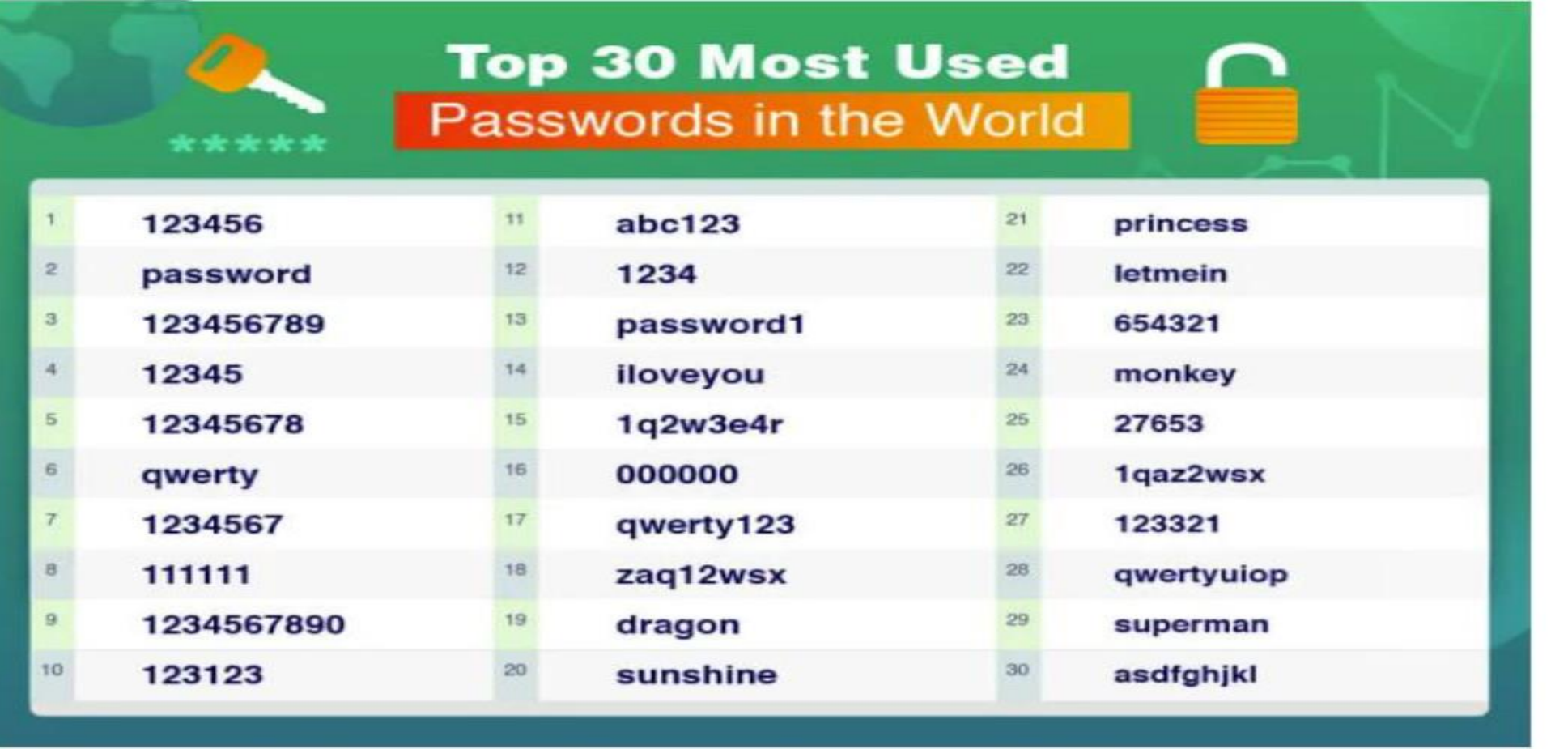

ที่มา https://www.safetydetectives.com/blog/the-most-hacked-passwords-in-the-world/

X

 $\boldsymbol{\mathsf{x}}$ 

8

ความปลอดภัยให้กับมือถือและอุปกรณ์ IoT การรักษา **Lock หน้าจอ**

**ตั้งค่า Lock หน้าจอเครื่อง เพื่อป้องกันบุคคลอื่นแอบใช้งาน**

**ไม่ Root/ Jailbreak เครื่อง**

ี่ ซึ่งจะทำให้เครื่องหมดประกันแล้วยังทำให้อาจโดนฝังคำสั่งไม่พึงประสงค์ **ที่จะเข้าสู่ไฟล์ส าคัญในเครื่องได้**

**ไม่ลงโปรแกรมที่ไม่ได้มาจาก Google Play Store หรือ Apple AppStore Google และ Apple มีขั้นตอนในการตรวจสอบโปรแกรมก่อนอนุญาตให้เผยแพร่ ใน Store จึงมั่นใจได้ระดับหนึ่งว่าโปรแกรมมีความน่าเชื่อถือและปลอดภัย**

**ตรวจสอบ App ที่จะใช้งาน**

**การติดตั้ง Application ที่ดี คือ การอ่าน Review ของผู้ใช้งานอื่นและดูจ านวนยอดผู้ติดตั้ง**

**ปรับปรุง Software ให้ทันสมัย**

**การ Update Software จะเป็นการปิดช่องโหว่ของ Software ตัวเดิมอีกด้วย**

ที่มา IT Security Awareness Training โดย ชาญยุทธ ลื่อสิริพาณิชย์

# ารรักษาความปลอดภัยให้กับอุปกรณ์ โ

**เปลี่ยนรหัสโรงงานเป็นรหัสใหม่ หลังท าการตั้งค่าเสร็จแล้วให้ท าการตั้งค่ารหัสผ่านใหม่ทันที**

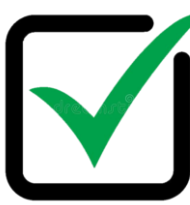

**ปรับปรุง Software ให้ทันสมัย**

**การ Update Software จะเป็นการปิดช่องโหว่ของ Software ตัวเดิมอีกด้วย**

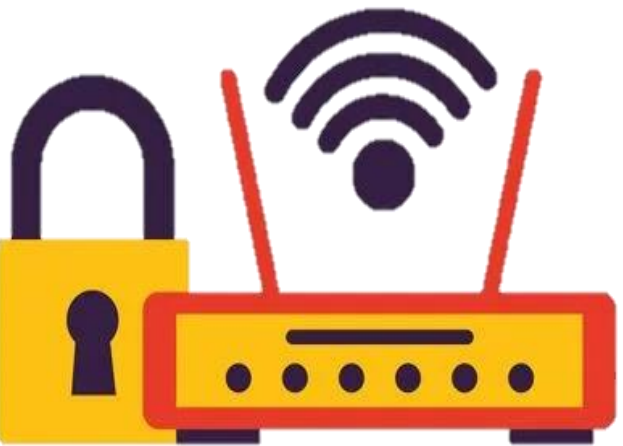

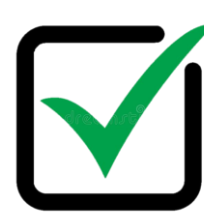

**ไม่เปิดฟังก์ชั่น WPS WPS เป็นฟังก์ชั่นที่ท าให้การเชื่อมต่อระหว่างอุปกรณ์อื่นๆกับ Wifi ท าได้ง่าย และก็ง่ายต่อการ โจรกรรมข้อมูลเช่นกัน**

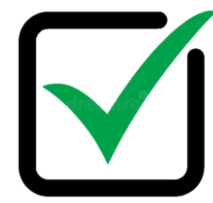

**การตั้งชื่อ Wifi ส่วนบุคคล ควรเป็นชื่อที่ไม่สื่อให้ทราบอย่างชัดเจนว่าเป็น Wifi ผู้ใด และควรซ่อน Wifi เพื่อความปลอดภัย ต่อเข้าถึงจากผู้ที่ไม่พึงประสงค์**

ที่มา IT Security Awareness Training โดย ชาญยุทธ ลือสิริพาณิชย์

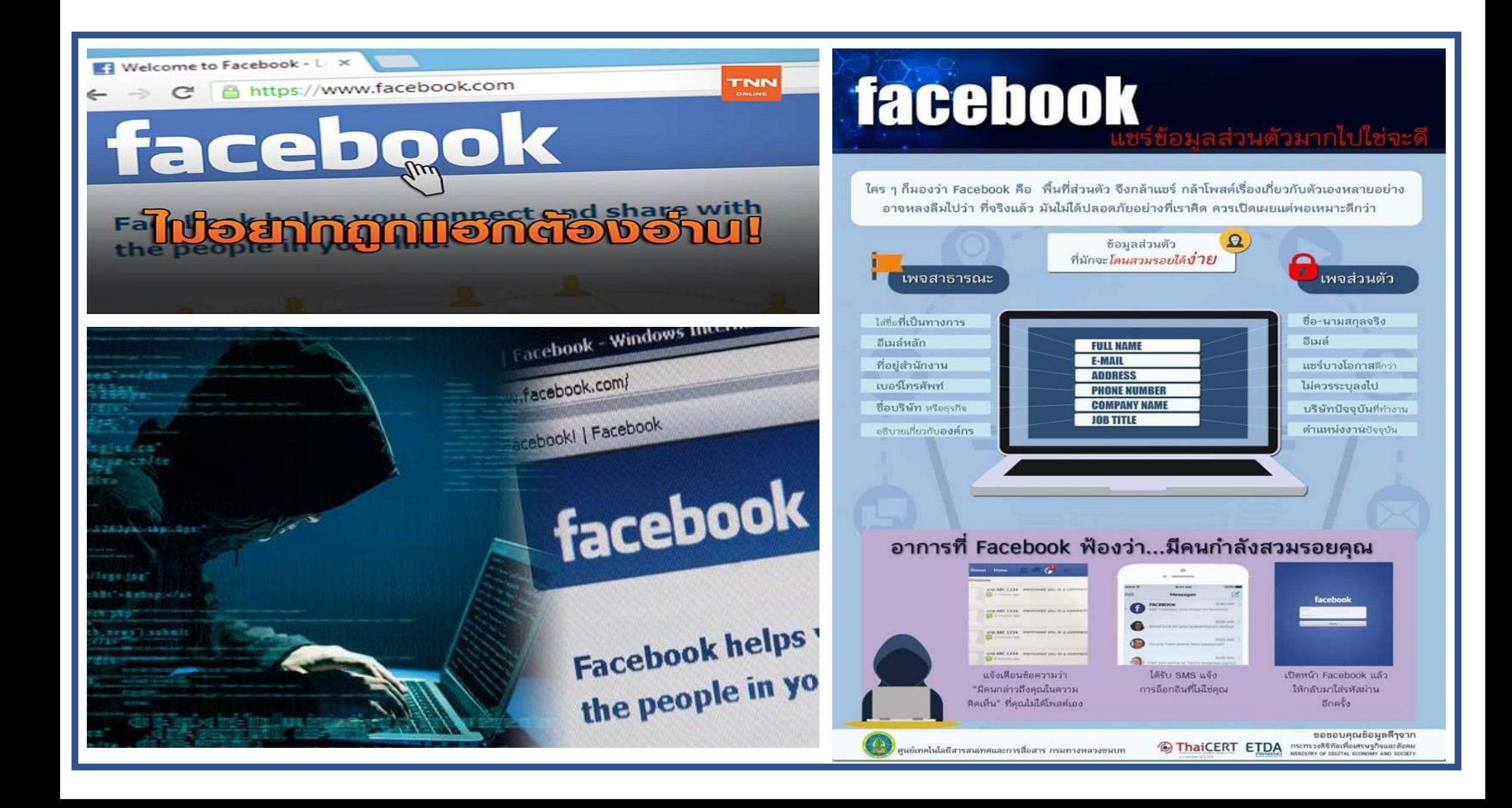

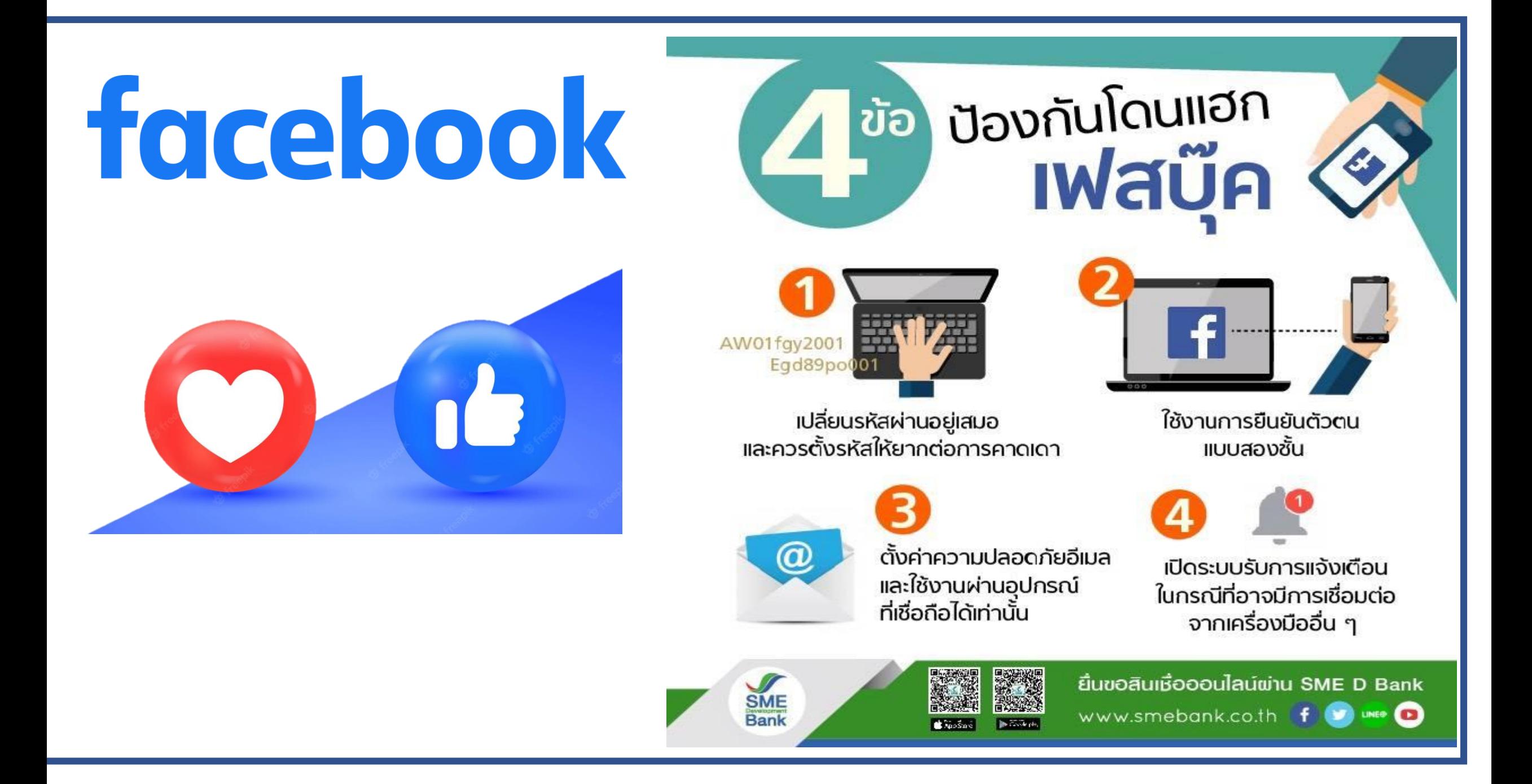

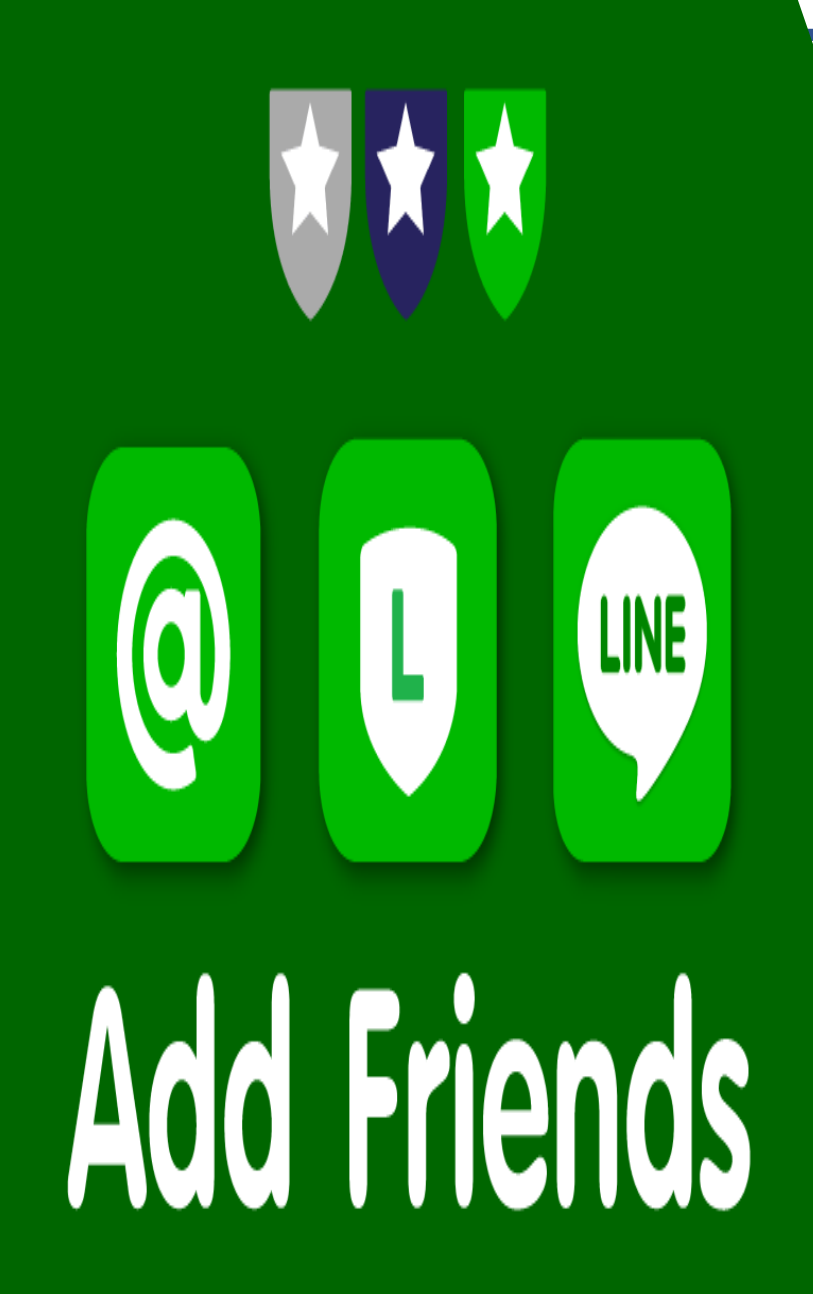

# การตั้งค่าความปลอดภัยของ Line

**พฤติกรรมเสี่ยงใช้งาน Line ที่ง่ายต่อการสวมรอยบัญชี การโดนสวมรอยบัญชี LINE ไม่ใช่เรื่องไกลตัวอีกต่อไป หากคุณมีพฤติกรรม การใช้งานส่วนใหญ่เข้าข่ายกรณีเหล่านี้**

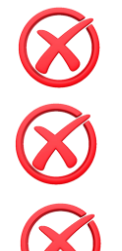

- **อีเมล์ที่ใช้ลงทะเบียน ไม่ใช่อีเมล์ที่ล็อกอินทุกวัน**
- **ใช้รหัสผ่านที่คาดเดาง่าย**
- **เพิ่มคนที่ไม่รู้จักมาไว้ในรายชื่อ**

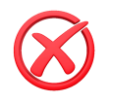

- **เชื่อมต่อกับ Facebook ด้วยอีเมล์และรหัสผ่านชุดเดียวกัน**
- **อนุญาตให้ล็อกอินหลายๆ อุปกรณ์ได้**

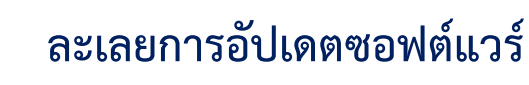

่ ที่มา:หลักสูตรความมั่นคงปลอดภัยบนอินเตอร์เนตและการปฏิบัติตนสำหรับข้าราชการยุคดิจิทัล

ส านักงาน กพ.

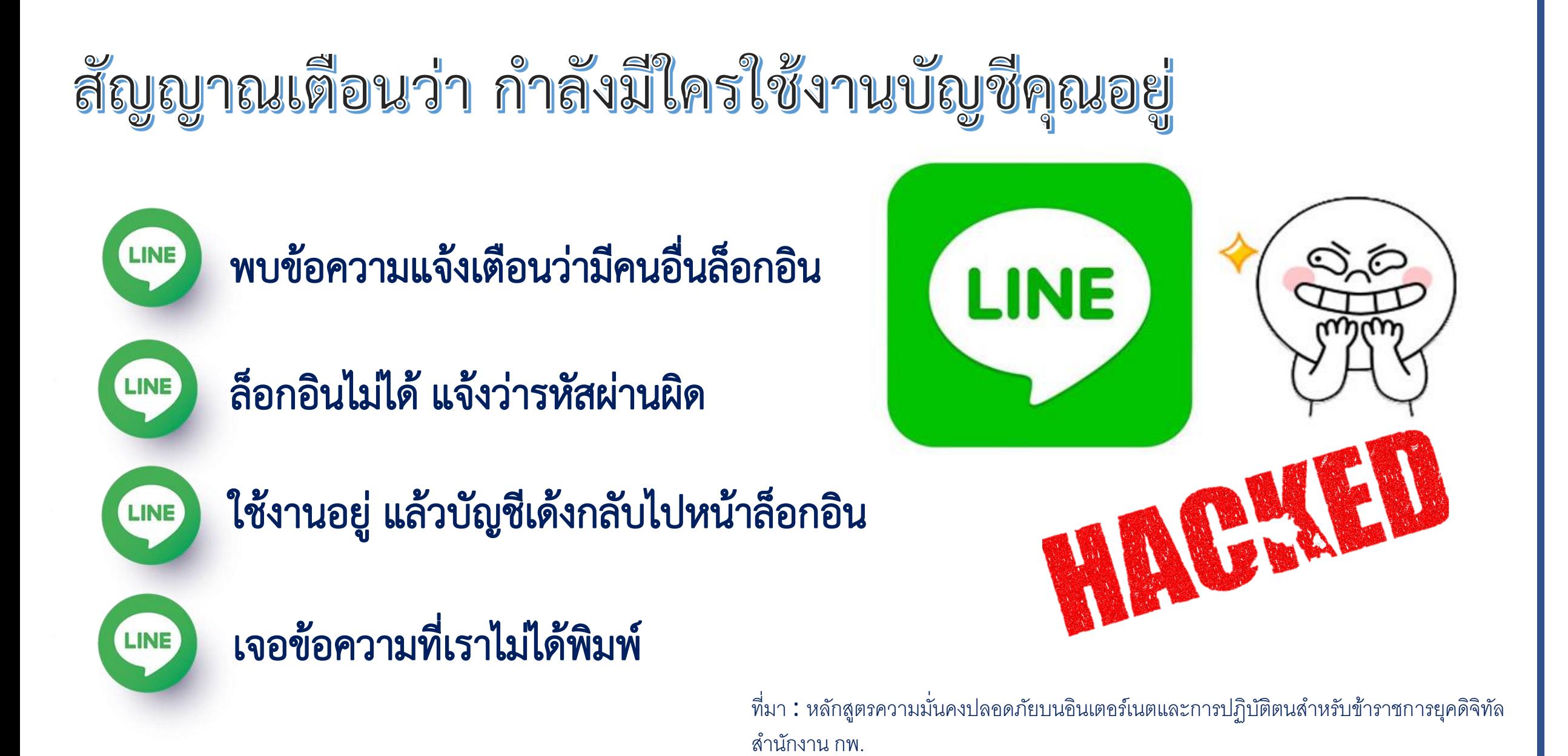

#### LINE

### วิธีป้องกัน การถูกขโมยบัญชี LINE

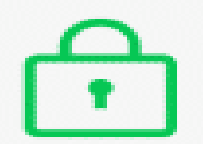

ไม่ให้ผู้อื่นรู้ข้อมูลบัญชี และรหัสผ่าน

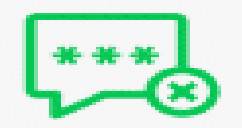

ทีมงาน LINE จะไม่ขอ รหัสผ่านจากคุณในทุกกรณี

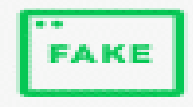

อย่าคลิกและหลงเชื่อ ้เว็บไซต์แปลกปลอม

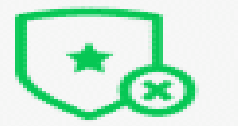

โปรดระวังบัญชีทางการปลอม (LINE Official Account)

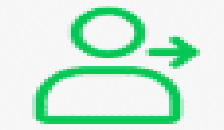

ลงชื่อออกทุกครั้ง เมื่อใช้งานผ่านอุปกรณ์อื่น

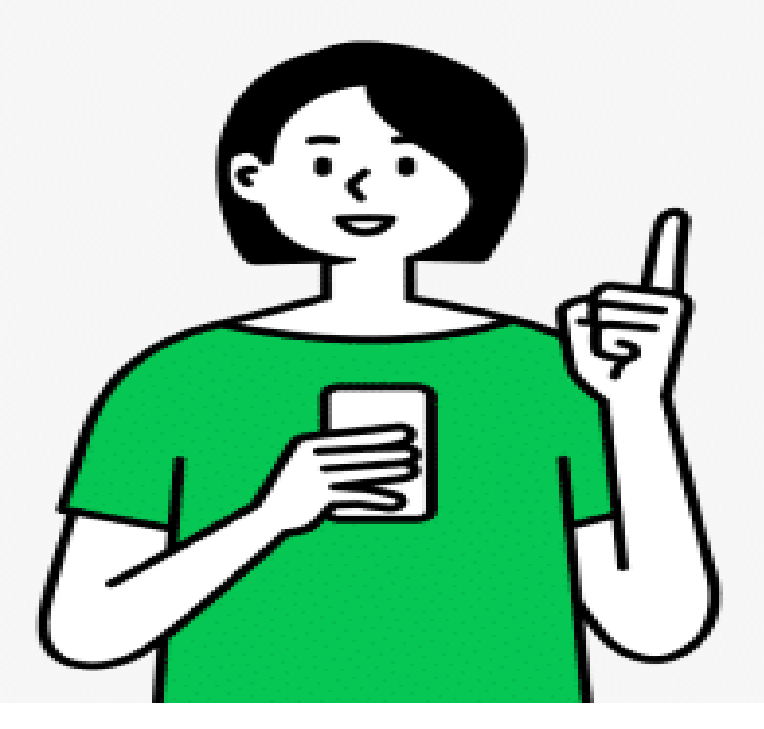

ทรูปลูกปัญญา

วิธีรับมือโทรศัพท์หายชีวิต ไม่วุ่นวายเพราะข้อมูลไม่รั่วไหล

#### ANDROID ป้องกันก่อนมือถือหาย

1) ไปที่ Setting

2) เข้า Security

3) เข้า Device Administrators 4) กดติ๊กถูกที่ Find My Device

5) กด Activate

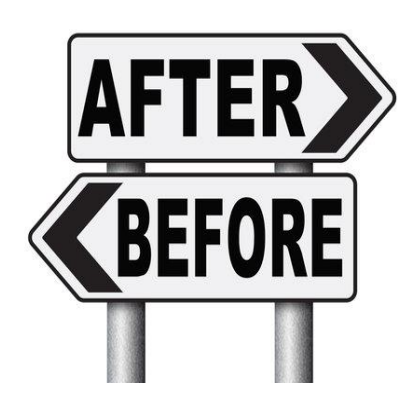

#### ANDROID จัดการหากมือถือหาย

1) เข้าเว็บไซต์ Android Device Manager 2) ล็อกอินด้วย E-mail ของ Google (Gmail) ที่ลงทะเบียนในเครื่อง 3) กดเลือกอุปกรณ์ที่ต้องการหา 4) คุณสามารถรู้ได้ว่า ตอนนี้มือถือคุณอยู่ที่ไหน โดยดูจากแผนที่ที่ ปรากฎ 5) จากนั้นเลือกคำสั่ง "ควบคุมระยะไกล" ให้มือถือล็อกและล้างข้อมูล

 $(1)$ 

ี ที่มา:หลักสูตรความมั่นคงปลอดภัยบนอินเตอร์เนตและการปฏิบัติตนสำหรับข้าราชการยุคดิจิทัล ี สำนักงาน กพ

iOS ป้องกันก่อนมือถือหาย 1) เข้าไปที่ Setting 2) เข้า iCloudและล็อกอินด้วย Apple ID 3) เข้า Find My iPhone แล้วกดเปิดการใช้งาน 4) หน้าจอเปิดการใช้งาน iCloud

### BEFORE

iOS จัดการหากมือถือหาย 1) เข้าเว็บ iCloud ล็อกอินด้วยบัญชีเดียวกับอุปกรณ์ ที่ต้องการตามหา 2) คลิก "ค้นหา iPhone ของฉัน" ่ 3) ระบบกำลังค้นหาตำแหน่งมือถือ 4) เลือกอุปกรณ์ที่ต้องการค้นหา 5) จากนั้นเลือกคำสั่ง "ควบคุมระยะไกล" ให้มือถือ ล็อกและล้างข้อมูล

AFTER

ี่ ที่มา : หลักสูตรความมั่นคงปลอดภัยบนอินเตอร์เนตและการปฏิบัติตนสำหรับข้าราชการยุคดิจิทัล ี สำนักงาน กพ

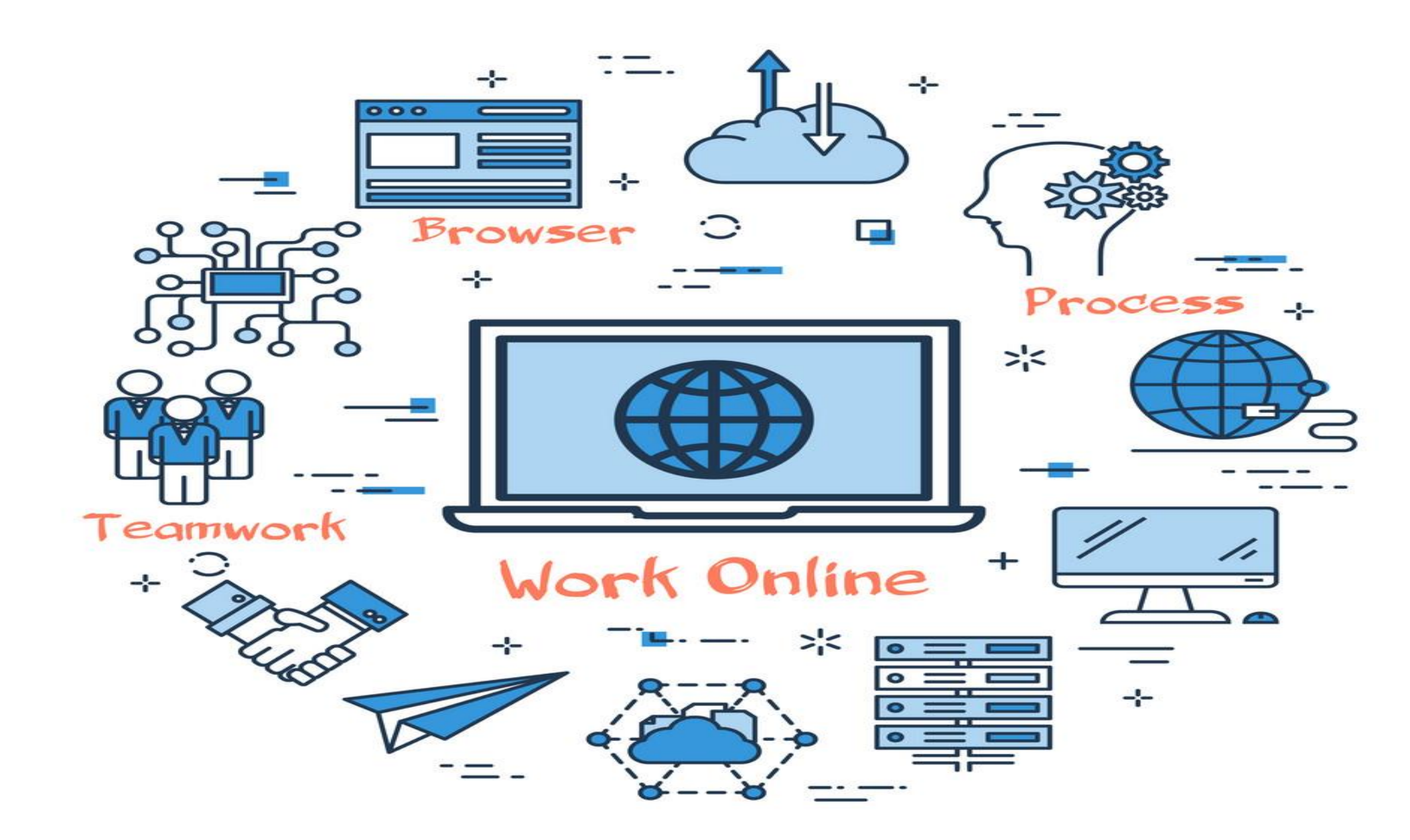

VectorStock®

VectorStock.com/18587723